**4ads.de**[/google-ads-nutzen](https://4ads.de/google-ads-nutzen/)

### Stichwort: [Google Ads HowTo](https://4ads.de/4ads-know-how-google-ads-anleitungen/)

### **Google Ads perfekt nutzen - darum gehts:**

- Sie wollen potenzielle Kunden online erreichen? Dann sollten Sie Anzeigen mit Google Ads schalten.
- Google Ads ist das Online Werbeprogramm von Google. Damit können Sie Onlineanzeigen erstellen, um Nutzer genau in dem Moment zu erreichen, in dem sie Interesse an Ihren Produkten oder Dienstleistungen zeigen.
- Mit Google Ads können Sie für Ihr Unternehmen werben, Produkte und Dienstleistungen verkaufen, Ihre Bekanntheit steigern und mehr Zugriffe auf Ihre Website erzielen.
- Ihren Google Ads Account können Sie online verwalten. Daher können Sie jederzeit Werbekampagnen erstellen und ändern oder die zugehörigen Anzeigentexte, Einstellungen und Budgets bearbeiten.
- Sie müssen dabei keine vorgeschriebenen Mindestausgaben beachten, und Sie haben die volle Kontrolle über Ihr Budget. Außerdem können Sie festlegen, wann und wo Ihre Anzeige ausgeliefert werden soll, und Sie können ein für Sie angemessenes Werbe-Budget festlegen.
- Werbung mit Google Ads ist eine gute Investition in Ihr Unternehmen. Die meisten Werbetreibenden nutzen Google Search Ads, Google Display Ads oder Google Shopping Ads. In vielen Fällen lässt sich durch Google Ads Remarketing die Effizienz der Kampagnen deutlich steigern.

Im nachfolgenden Beitrag erfahren Sie, wie Sie Google Ads mit Hilfe des "4beinigen Stuhls" perfekt für Ihr Unternehmen einsetzen, und wie Ihr Unternehmen von Google Ads profitieren kann.

## **Die 4 Stuhlbeine jeder Google Werbung**

#### **Google Ads ist das Schweizer Taschenmesser für Ihre Online-Werbung.**

Werbestrategie, Werbeziele, Werbewege, [Zielgruppenmarketing,](https://4ads.de/google-ads-zielgruppenmarketing/) Anzeigenerstellung und Budgetkontrolle sind im Google Ads – Paket integriert. Darüber hinaus können Sie jederzeit online die Leistungsdaten Ihrer Werbung abrufen und Ihre Kampagnen fein aussteuern.

Sie können Kampagnen, Anzeigengruppen, Anzeigen und Keywords pausieren, beenden oder aktivieren, Sie können Budgets und Gebote anpassen, und Sie können auch jederzeit die [Google Ads Strategie](https://4ads.de/google-ads-strategie/) wechseln.

Für die Nutzung der in Google Ads enthaltenen Auswertungs-, [Optimierungs](https://4ads.de/massarbeit-mit-google-ads/)- und Steuerungs-Tools entstehen Ihnen keine Kosten. Sie zahlen immer nur dann, wenn jemand auf eine Ihrer Anzeigen klickt.

Hier erhalten Sie einen ersten Überblick über die vier Voraussetzungen, die für Google Werbung genauso wichtig sind wie Stuhlbeine für einen Stuhl.

1.

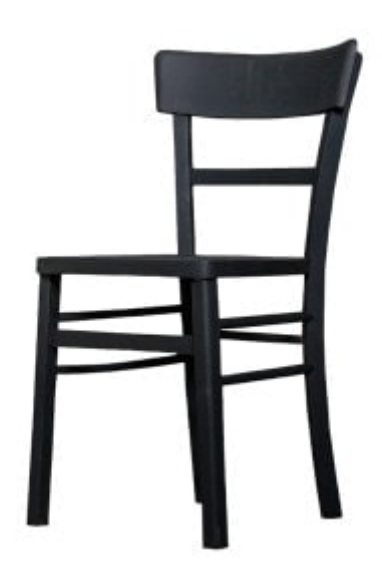

## **So lernen Sie Ihre Google Zielgruppe kennen**

Die Bestimmung Ihrer [Zielgruppen](https://4ads.de/google-ads-zielgruppenmarketing/) ist der wichtigste Schritt zu einer erfolgreichen Google Ads Kampagne:

Ihre Zielgruppe lässt sich zum einen aus Ihrem Angebot und Ihren Preisen ableiten. Verkaufen Sie Produkte / Dienstleistungen im Luxus- oder im Schnäppchensegment? An bestimmte Altersgruppen? Nur für Frauen / Männer? An Familien mit kleinen Kindern? An Singles? An Paare? An Bildungsinteressierte? – **Je genauer Sie Ihre Zielgruppe bestimmen, desto präziser können Sie Ihre Anzeigen formulieren.**

Zum anderen ergeben sich die Zielgruppe aus der Art und der Reichweite Ihres Unternehmens. Haben Sie ein lokales / regionales Unternehmen und wollen Sie vor allem die Menschen in Ihrer näheren Umgebung erreichen? Oder geht es bei Ihnen um ein deutschlandweites Produkt- oder Dienstleistungsangebot, das Sie online bewerben und verkaufen? Oder sind Sie ein innovativer, ehrgeiziger Unternehmer mit einer Vision von nachhaltigem Wachstum für Ihre Geschäftsidee? – **Je nach Art und Reichweite Ihres Unternehmens haben Sie ein ganz bestimmtes Publikum, auf das Sie Ihre Werbestrategie fein abstimmen:**

## **Lokale Unternehmen**

Die Zielgruppe von [lokalen](https://4ads.de/4ads-know-how-lokale-google-ads/) Unternehmen befindet sich meist in der näheren Umgebung. Für sie ist es am besten, die Anzeigenschaltungen regional einzugrenzen. Entweder nur auf den Ort, in dem Ihr Unternehmen sitzt, oder auf einen Radius drum herum, der Ihrem Einzugsgebiet entspricht. Anzeigenschaltungen an anderen Orten schließen Sie am besten aus.

**Warum?** Ihre Anzeigen sind für die Menschen in Ihrer näheren Umgebung besonders relevant. Sie klicken häufiger auf Ihre Anzeigen als andere Menschen, sie bleiben länger auf Ihrer Webseite, sie nutzen häufiger die Kontaktmöglichkeiten auf Ihrer Webseite. Dies alles bringt Ihnen nicht nur Anfragen, Ladenbesuche und Umsätze in Ihrem

Unternehmen, sondern es erhöht – in Googles Augen – die [Relevanz](https://4ads.de/massarbeit-mit-google-ads/) Ihrer Anzeigen. Höhere Relevanz führt zu einem höheren "Qualitätsfaktor", und ein höherer "Qualitätsfaktor" senkt die Klickkosten.

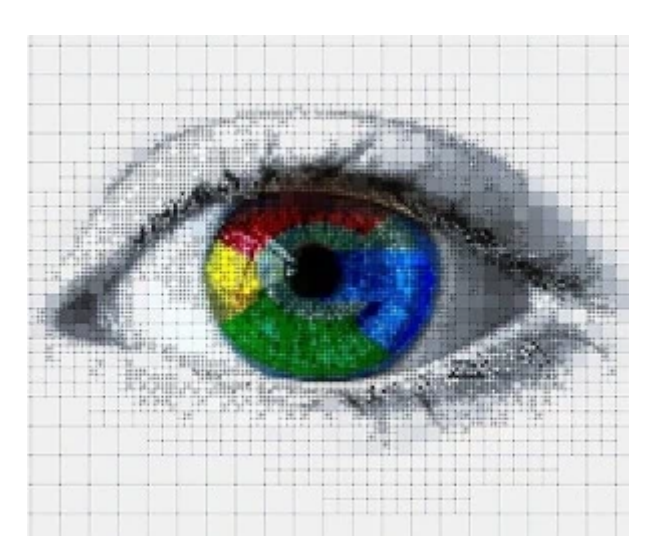

Google Ads Zielgruppen nutzen

## **Online-Angebote (Shops oder Dienstleister)**

Wenn Sie Ihre Dienstleistungen und Produkte vor allem über das Internet vertreiben, spielt die Auswahl der Region eine untergeordnete Rolle. Fokussieren Sie sich mehr auf die Auswahl präziser Suchbegriffe.

Angenommen, Sie bieten **Online-Nachhilfe** in Englisch für Mittelstufenschüler an. Dann sollten Ihre Anzeigen erscheinen, wenn jemand nach "Englisch Nachhilfe Klasse 8" oder "Englisch Nachhilfe Online" oder "Mittelstufe Nachhilfe Online" sucht. Jedoch nicht, wenn jemand nur nach "Nachhilfe" sucht. Und auch nicht, wenn jemand nach "Nachhilfe in Amberg" sucht (denn in diesem Fall zielt die Suche auf ein Nachhilfe-Institut vor Ort, und nicht auf ein Online-Angebot).

Angenommen, Sie verkaufen **Smartphones** in Ihrem Online-Shop. Hier ist die Konkurrenz besonders groß. Achten Sie daher darauf, dass Ihre Anzeigen genau dann geschaltet werden, wenn jemand nach einem ganz bestimmten Modell sucht, also wenn er z.B. "Samsung Galaxy S20 kaufen" oder "Samsung Galaxy S20 Angebote" eingibt. Ihre Anzeige sollte jedoch nicht erscheinen, wenn jemand nach "Samsung Galaxy S20 Erfahrungen" oder "Samsung Galaxy S20 Test" oder "beste Smartphones 2023" sucht.

### **Innovatives, ehrgeiziges Unternehmen**

Haben Sie mit Ihrem Unternehmen Großes vor? Stehen die Zeichen auf Wachstum und Erweiterung? Dann wird Ihre Google Ads-Kampagne ganz anders ausgerichtet sein. Angenommen, Sie bieten eine innovative Finanzen-App für Smartphones an. Dann liegt nahe, dass Sie Ihre Werbung ausschließlich auf Smartphones anbieten. Finden Sie heraus, welche Geräte Ihre potenziellen Kunden überwiegend nutzen (welche Marken, welche Betriebssysteme). Mit diesem Wissen können Sie Ihre Anzeigen der passenden Zielgruppe anzeigen, optimiert nach Standort, Tageszeit, Gerätetyp und -modell.

**Die Gemeinsamkeiten der oben genannten drei Unternehmen sind das begrenzte Werbebudget und ein kleines Mitarbeiter-Team. Hier spielt Google Ads seine Vorteile voll aus : Google Ads sorgt für maximale Rendite und minimiert gleichzeitig den Zeit-, Arbeits- und Personalaufwand, der für erstklassige Ergebnisse erforderlich ist.**

2.

# **So schreiben Sie gute Google Ads Anzeigentexte**

Der wichtigste inhaltliche Hebel bei Google Werbung sind die Anzeigentexte. Schreiben Sie überzeugende, verlockende, neugierig machende, spezifische und relevante Anzeigen zu Ihren Produkten / Dienstleistungen:

Nachdem Sie Ihre Zielgruppe nun kennen, können Sie die Texte genau auf sie ausrichten. Berücksichtigen Sie Faktoren wie den Bildungsstand und das Alter Ihrer Zielgruppe, um wirklich deren Sprache zu sprechen. Junge Menschen werden gern geduzt, auch im beruflichen Kontext. Menschen jenseits der 40 fühlen sich davon oft gestört. Einem Jugendlichen verkaufen Sie bestimmt keinen "aparten Look", und ein Senior rümpft die Nase, wenn er "geilen Scheiß" kaufen soll. **Darüber hinaus sollten Sie die folgenden fünf Faktoren beachten und in Ihre Anzeigen integrieren:**

# **Heben Sie Ihren USP hervor**

Sind Sie der Spezialist in Ihrer Branche in der Region? Haben Sie ein außergewöhnliches Sortiment oder eine einzigartige Dienstleistung im Angebot? Sind Ihre Preise besonders günstig? Bieten Sie eine erweiterte Produktgarantie? Nutzen Sie Ihre Alleinstellungsmerkmale, um Ihre Produkte und Dienstleistungen so zu präsentieren, die Sie sich von der Konkurrenz abheben.

## **Stellen Sie Sonderangebote und Exklusivität heraus**

Menschen verwenden häufig die Google-Suche, wenn sie Preisvergleiche anstellen möchten. In dieser Situation können Sie mit einem Sonderangebot punkten. Seien Sie ruhig laut und direkt damit. Ist Ihr Produkt / Modell exklusiv – d.h. kann die Konkurrenz nichts Vergleichbares anbieten? Dann stellen Sie das in Ihrer Anzeige heraus.

## **Handlungsaufforderung nicht vergessen**

Können die Menschen bei Ihnen im Geschäft einkaufen? Dann bringen Sie Ihre Anschrift in Ihren Werbe-Anzeigen unter. Bieten Sie einen besonderen Service an? Dann nennen Sie Ihre Kontaktdaten und die Telefonnummer. Fordern Sie die Anzeigenbetrachter zum Handeln auf: Aufforderungen wie "Jetzt kaufen", "Heute anrufen", "Gleich bestellen", "Produkte vergleichen", "Jetzt anmelden", "Angebot anfordern" u.v.m. sagen den Menschen, was sie als Nächstes tun sollen.

### **Nehmen Sie mindestens eines Ihrer Keywords in Ihre Anzeige auf**

Wenn jemand nach "Digitalkameras kaufen" sucht, und die Überschrift Ihrer Anzeige lautet "Digitalkameras kaufen", dann wirkt Ihre Anzeige schon auf den ersten Blick relevant und vertrauenswürdig.

### **Sprechen Sie die Menschen je nach Gerät an**

Personen, die auf ihrem Handy nach einem Dienst suchen, suchen häufig nach einem Angebot / einer Dienstleistung in der näheren Umgebung. Zeigen Sie daher auf Mobilgeräten Ihren Standort und Ihre Telefonnummer an (mit Standorterweiterungen und Anruferweiterungen). Nennen Sie auch Ihre **aktuellen Öffnungszeiten.** Wichtig: Wenn Sie Anzeigen auf Mobilgeräten schalten, sollte Ihre Webseite responsiv bzw. "mobile friendly" sein.

3.

## **Die richtige Gebotsstrategie für Google Ads**

Wissen Sie, was Google und ein orientalischer Basar gemeinsam haben? Genau – man weiß vorher nie, was es gerade heute, gerade jetzt, ganz genau kosten wird. Denn jedes Mal, wenn jemand sucht, führt Google Ads eine Auktion durch, um festzustellen, welche Anzeigen auf der Suchergebnisseite geschaltet werden, welchen Anzeigenrang sie auf der Seite haben und ob überhaupt Anzeigen geschaltet werden. Doch wie auch auf dem türkischen Basar haben Sie es jederzeit in der Hand, welchen Preis sie bereit sind, maximal zu bezahlen. Es gibt also höchstens angenehme Überraschungen.

Um einen guten Anzeigenplatz zu bekommen, bestimmen Sie zuerst, **wie** Sie bieten möchten. Das hängt von Ihren Werbezielen ab. Es gibt drei verschiedene Optionen mit ganz unterschiedlicher Ausrichtung:

## **Kosten pro Klick**

Die meisten Unternehmen wollen **mehr Zugriffe auf ihre Webseite**. Dafür ist die Methode "Kosten pro Klick" der günstigste Werbeweg.

## **Kosten pro 1.000 sichtbare Anzeigeneinblendungen**

Geht es Ihnen um eine **höhere Markenbekanntheit**, ist die Methode "Kosten pro 1.000 sichtbare Anzeigeneinblendungen" (vCPM) der richtige Weg. Diese Gebotsstrategie ist nur für Kampagnen im Google Display-Netzwerk verfügbar. Ob diese Methode für Sie in Frage kommt, klären wir gern im persönlichen Gespräch.

## **Kosten pro Akquisition**

Schließlich gibt es noch die "Kosten pro Akquisition", auch als CPA-Angebot bekannt. Die CPA-Methode ist der richtige Weg für alle Unternehmen, bei denen es entweder um einen direkten Einkauf im Online-Shop oder um eine bestimmte Aktion (z.B. Ausfüllen eines Kontaktformulars) geht.

Die CPA-Gebotsmethode sollte von erfahrenen Google Ads-Nutzern verwendet werden, die an Conversions (z.B. Käufe oder Anmeldungen) interessiert sind.

Wer gerade erst mit Google Ads beginnt, oder wer nur ein kleines Werbebudget zur Verfügung hat, der sollte die Methode "Kosten pro Klick" verwenden.

4.

# **Google Ads Kampagnen optimieren**

Das Überwachen und Analysieren Ihrer Kampagnen ist noch wichtiger als ihre Erstellung: Durch [Analyse](https://4ads.de/google-ads-marktanalyse/) und Optimierung verbessern Sie kontinuierlich die Leistung Ihrer Anzeigen – und erhöhen dadurch Ihren Verkaufserfolg.

Ebenso wichtig ist es, Ihre Keywords fortlaufend zu überwachen. Zum einen geht es darum, dass Sie kontinuierlich die Klickraten Ihrer Keywords prüfen und Keywords mit niedrigen Klickraten (< 1% im Suchnetzwerk) verfeinern. Keywords, die nur Kosten verursachen, aber nicht zum Verkaufserfolg beitragen, sollten Sie ebenfalls verfeinern (oder entfernen).

Neben den Leistungsdaten sollten Sie auch den **Keyword-Qualitätsfaktor** im Auge behalten. Mit dem Qualitätsfaktor bewertet Google die Nutzer-Relevanz Ihrer Anzeigen, Keywords und Zielseiten für Nutzer. Der Qualitätsfaktor ist eine Kennzahl zwischen 0-10, 10 steht dabei für eine besonders hohe Nutzer-Relevanz. Ein höherer Qualitätsfaktor führt in der Regel zu niedrigeren Kosten und einer besseren Anzeigenposition.

## **Google Ads Tutorial: Qualitätsfaktor im Google-Ads-Konto optimieren**

Google berechnet den Qualitätsfaktor aus drei Komponenten: Der erwarteten Klickrate, der Anzeigenrelevanz, und der Nutzererfahrung mit der Landeseite.

Mit den drei Komponenten des Qualitätsfaktors ermittelt Google ob Ihre Anzeigen performen werden (erwartete Klickrate), ob der Anzeigentext kongruent mit der Suchanfrage ist (Anzeigenrelevanz) und ob die Zielseite sinnvoll für den Suchenden ist – in Hinblick auf seine Suchanfrage (Nutzererfahrung mit der Zielseite).

Um den Qualitätsfaktor im Google Ads-Konto zu erhöhen können Sie:

- die Kampagnen- und Anzeigengruppenstruktur optimieren
- Anzeigentexte optimieren und
- die Zielseite der Anzeigen optimieren

Einfluss auf den Qualitätsfaktor haben außerdem auch die Historie der Klickrate sowie die Anzeigenerweiterungen, die Sie zu Ihren Anzeigen hinzugefügt haben.

Für eine hohe Relevanz Ihrer Anzeigen sollten Sie auf ein gutes Zusammenspiel der Anzeigen und der Landingpages achten.

5.

# **Weitere Google Ads Anleitungen**

Google Ads Anleitungen von [4ads Google Werbung:](https://4ads.de/ueber-uns/) sind das Schweizer Taschenmesser für Ihre Google Werbung. Erfahren Sie mehr über Werbestrategie, Werbeziele, Werbewege, Zielgruppenauswahl, Anzeigenerstellung und Budgetkontrolle bei Google Ads. Darüber hinaus können Sie jederzeit die kostenlose Erstberatung von 4ads anfordern und Ihre Möglichkeiten besprechen.

### **In der folgende Übersicht finden Sie die Google Ads Anleitungen von 4ads Google Werbung:**

So holen Sie in 2023 passgenaue B2B Leads: mit Google Ads

Sie haben ein B2B-Unternehmen und möchten Ihre Marketing-Kampagnen verbessern und passgenaue B2B Leads generieren? Dann ist Google Ads die perfekte Lösung für Sie! Google Ads bietet Ihnen eine zeit- und kosteneffiziente Möglichkeit, die Leistung Ihrer Kampagne genau zu messen und zu optimieren. Durch genaue Ausrichtung auf Ihre Zielgruppe und die

[Weiterlesen >>](https://4ads.de/google-ads-b2b-optimieren-konvertierende-b2b-leads/)

Stark - Google Ads B2B unterstützt in 2023 den Vertrieb

Google Ads B2B sind das ideale Hilfsmittel, um Interesse zu erzeugen und einen Kontakt anzubahnen. Google Ads B2B - Anzeigen sollten dabei das wichtigste Interesse professioneller Einkäufer im Blick haben: Investitionsrisiken möglichst niedrig halten.

[Weiterlesen >>](https://4ads.de/google-ads-b2b-vertrieb/)

Google Ads Marktanalyse in 5 einfachen Schritten

Die Google Ads Marktanalyse erfolgt vor jedem neuen Projekt in 5 Schritten. Viele Werbetreibende vernachlässigen bei Google Ads die initiale Werbemarkt-Analyse. Unter Rentabilitäts-Gesichtspunkten ist dies ein Fehler.

[Weiterlesen >>](https://4ads.de/google-ads-marktanalyse/)